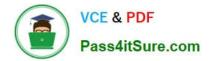

# 1Z0-066<sup>Q&As</sup>

Oracle Database 12c: Data Guard Administrator

# Pass Oracle 1Z0-066 Exam with 100% Guarantee

Free Download Real Questions & Answers **PDF** and **VCE** file from:

https://www.pass4itsure.com/1z0-066.html

100% Passing Guarantee 100% Money Back Assurance

Following Questions and Answers are all new published by Oracle Official Exam Center

Instant Download After Purchase

100% Money Back Guarantee

- 😳 365 Days Free Update
- 800,000+ Satisfied Customers

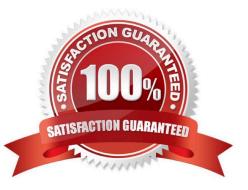

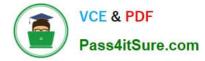

# **QUESTION 1**

Your Data Guard environment consists of these components and settings:

1.

A primary database

2.

A remote physical standby database

3.

Real-time query is enabled

4.

The redo transport mode is set to SYNC.

5.

The protection mode is set to Maximum Availability.

You notice that queries executed on the physical standby database receive errors: ORA- 03172: STANDBY\_MAX\_DATA\_DELAY of 15 seconds exceeded. Which two would you recommend to avoid this error?

A. Change the protection mode to Maximum Performance.

B. Increase the size of the buffer cache on the standby database instance.

- C. Reduce I/O latency for the storage used by the primary database.
- D. Change the protection mode to Maximum Protection.
- E. Increase the network bandwidth between the primary and standby databases

F. Increase the number of standby redo log files on the primary database

Correct Answer: AE

# **QUESTION 2**

Which three statements are true about Far Sync instances?

A. The Data Guard Broker must be used to deploy and manage Far Sync instances.

B. They enable standby database to be configured at remote distances from the primary without impacting performance on the primary.

C. A primary database can ship redo directly to multiple Far Sync instances.

D. They use as spfile, a standby controlfile, and standby redo logs.

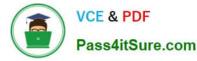

E. They work with any protection level.

Correct Answer: ABD

### **QUESTION 3**

Which three are true regarding the Enterprise Manager Cloud Control Data Guard configuration verification wizard?

A. it checks that supplemental logging is turned on if there is a logical standby database in the configuration.

B. it verifies that parameter settings in the SPFILE or in memory or both, are consistent with the broker configuration properties for that database.

C. It checks that the current data protection level is consistent with the broker\\'s configured data protection mode.

D. it modifies the database configurable parameters to match the values set for the broker configuration.

E. It generates a workload on the primary database causing log switching, and monitors the arrival rate of redo on the standby database.

#### Correct Answer: ABC

#### **QUESTION 4**

Which two Data Guard monitoring activities may be performed using Enterprise Manager Cloud Control?

- A. monitoring the redo apply rate on a physical standby
- B. monitoring the redo apply rate on a logical standby
- C. monitoring the undo generation rate on a logical standby
- D. monitoring the redo apply rate on a snapshot standby
- E. monitoring the transport lag
- F. monitoring the undo generation rate on the primary

Correct Answer: AE

#### **QUESTION 5**

Which three are true concerning database states after a successful switchover?

- A. If the former primary database became a logical standby database it will be in mount state
- B. The new primary database will be open read-write.
- C. The former primary database will always be open.
- D. If the former primary database became a logical standby database it will be open read- write.

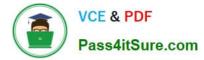

E. if the former primary database became a physical standby database it will always be open read-only.

F. If the former primary database became a physical standby database it will be in the same state as the former physical standby database

Correct Answer: ABE

Latest 1Z0-066 Dumps

1Z0-066 VCE Dumps

1Z0-066 Braindumps